Written by bluelovers and by bluelovers and by bluelovers and by bluelovers and by bluelovers and by bluelovers

**Jarema Stępowski - Szemrane tango (1966)**

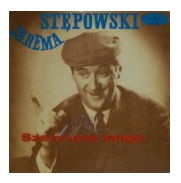

 *1. Tango andrusowskie 2. Złoty kciuk 3. O jednej Wiśniewskiej 4. Pan Walenty 5. Ruda Mańka 6. Przedziałek 7. Dola jednego artysty fotografika 8. Po kieliszku 9. Jadziem na Bielany 10. Taksówkarz warszawski 11. Szemrane tango 12. Cztery mile za Warszawą 13. Odrażający drab 14. Chodźmy Felek na kufelek 15. Na ludziach trzeba się znać 16. Ostatnia dorożka 17. To my dwoje* Jaremie Stępowskiemu towarzyszy Zespół Instrumentalny Tadeusza Suchockiego

Wybitny aktor komediowy i charakterystyczny. Obdarzony dużą vis comica, uzdolniony kabaretowo. Słynął z piosenek warszawskich ("Taksówkarz warszawski". "Statek do Młocin", "Księżyc frajer"). W 1951 zdał egzamin eksternistyczny w Warszawie (po przerwanych studiach w tamtejszej PWST). Ogromną popularność przyniósł mu udział w serialu "Wojna domowa" J. Gruzy, "Kabarecie Starszych Panów" Przybory i Wasowskiego oraz niezliczone występy estradowe. Właśnie za wyjątkowy wkład w sztukę estradową otrzymał Nagrodę Artystyczną Polskiej Estrady - Prometeusz`96. Na uwagę zasługują role w filmach: "Giuseppe w Warszawie"(1964), gdzie wcielił się w postać przezabawnego Muttermilcha, strażnika więzienia Wehrmachtu i "Kryptonim Nektar" (1963), w którym zagrał hrabiego Feliksa. Z pewnością trudno go będzie zastąpić, gdyż tak wyjątkowej osobowości scenicznej i filmowej nie ma wśród młodego pokolenia. Jego ciało spoczywa na cmentarzu powązkowskim w Warszawie. -- filmweb.pl

download: uploaded yandex 4shared gett ziddu mediafire sugarsync anonfiles

back